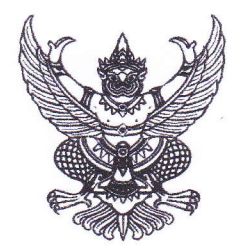

ประกาศองค์การบริหารส่วนตำบลนาคำ

เรื่อง ประชาสัมพันธ์ช่องทางการประเมินผู้มีส่วนได้ส่วนเสียภายนอก เพื่อประเมินคุณธรรมและความโปร่งใส ในการดำเนินงานขององค์กรปกครองส่วนท้องถิ่น ประจำปีงบประมาณ พ.ศ.๒๕๖๑

ตามที่สำนักงานคณะกรรมการป้องกันและปราบปรามการทุจริตแห่งชาติ ได้ดำเนินโครงการ ประเมินคุณธรรมความโปร่งใสในการดำเนินงานขององค์กรปกครองส่วนท้องถิ่น ประจำปีงบประมาณ พ.ศ. ี<br>๒๕๖๑ และกำหนดให้ประชาชนทั่วไปในพื้นที่ตำบลนาคำ ได้มีส่วนร่วมในการตอบแบบประเมินคุณธรรมและ ความโปร่งใสในการดำเนินงานขององค์กรปกครองส่วนท้องถิ่น ตั้งแต่วันที่ ๘ – ๓๐ พฤศจิกายน ๒๕๖๑ นั้น

้องค์การบริหารส่วนตำบลนาคำ ขอประกาศประชาสัมพันธ์ช่องทางการประเมินให้ทราบโดย ้ทั่วกัน เพื่อให้การดำเนินการตอบแบบประเมินฯ ให้ทันห้วงเวลาดังกล่าว ซึ่งการตอบแบบ รายละเอียดตาม เอกสารแนบท้ายประกาศนี้

ประกาศ ณ วันที่ พร พฤศจิกายน พ.ศ.๒๕๖๑

(นายสาคร บตรแสนคม) นายกองค์การบริหารส่วนตำบลนาคำ

## ช่องทางการประเมินผู้มีส่วนได้ส่วนเสียภายนอก จำนวน 2 ช่องทาง

## 1. https://itas.nacc.go.th/go/eit/qlxiaq

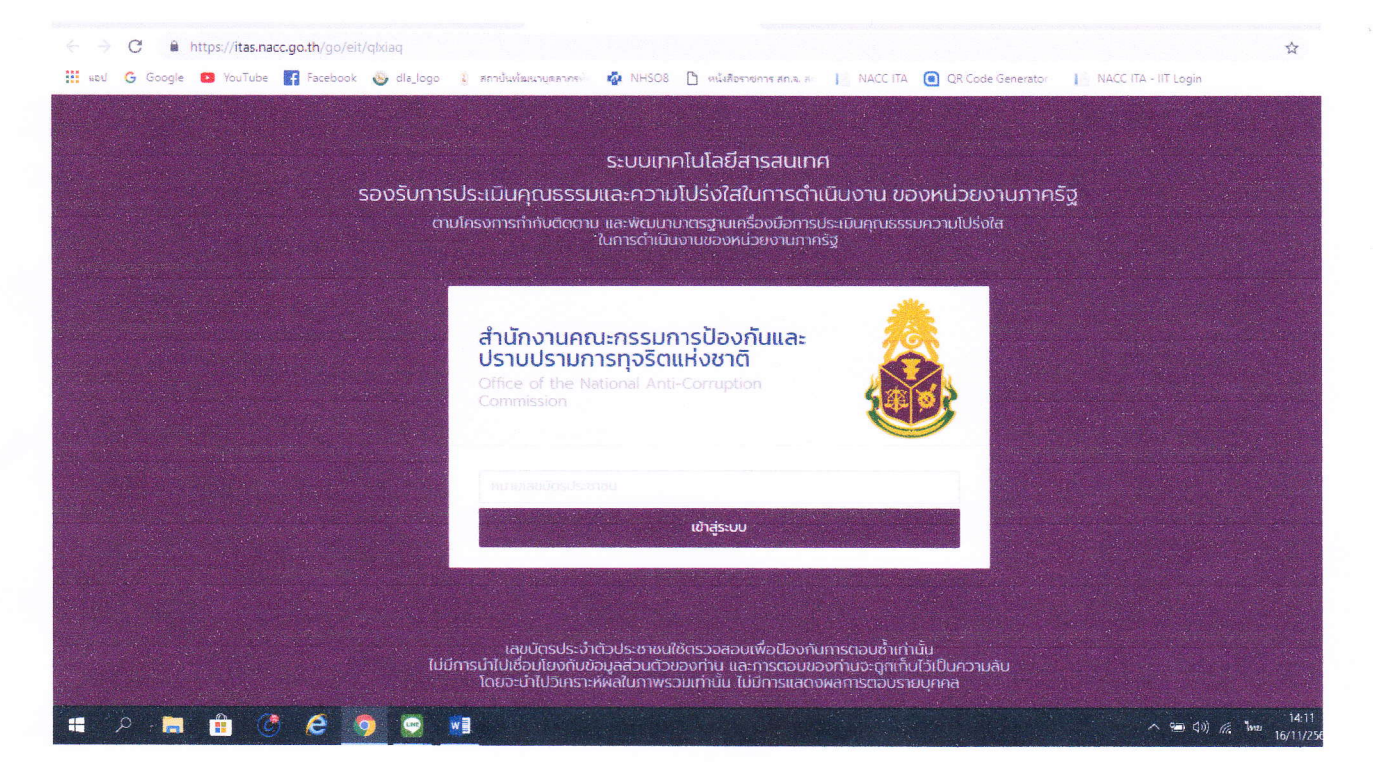

2. สแกน QR Code (คิวอาร์โค้ด)

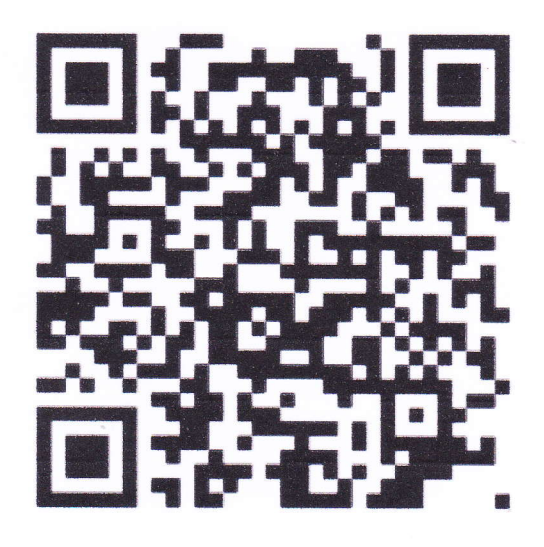